## **INSTRUCTIONS TO FILL UG APPICATINS (Aided Courses)**

- 1. Before applying online, candidates are advised to **carefully read the instructions**.
- 2. For Aided stream Courses, Candidates have to apply **separate applications for more the one courses.**
- 3. Candidates are asked to fill the following Details carefully
  - 10<sup>th</sup> Std. Registration Number as in Mark Sheet
  - Date of Birth.
  - Enter the verification code

Then Click 'I Agree Button'.

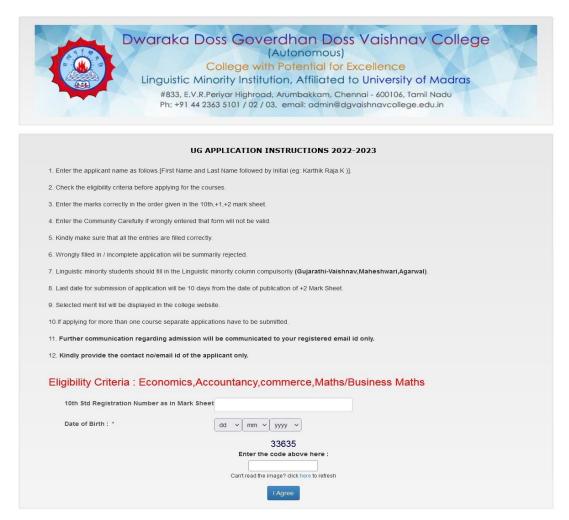

- 4. After the submission of Registration Details Form, the **Application Details** Form will be opened. **In 'Application Form'** Page, enter your personal and academic details carefully.
- 5. Upload your passport size photograph in png /j pg/jpeg format with the following dimensions. 3.5cm 4.5cm (File Size 10kb 50kb)

  (Selfie photos are not permitted, and the background of the photo must be white.)

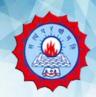

# Dwaraka Doss Goverdhan Doss Vaishnav College

(Autonomous)

## College with Potential for Excellence

### Linguistic Minority Institution, Affiliated to University of Madras

#833, E.V.R.Periyar Highroad, Arumbakkam, Chennai - 600106, Tamil Nadu Ph: +91 44 2363 5101 / 02 / 03, email: admin@dqvaishnavcollege.edu.in

SC,ST free of cost for Day Aided Shift I **UG APPLICATION FORM 2022-2023** Applied Shift Day Aided Shift I 308(Eco/Comm/Acc/Bus Mat) > B Com (General) Group Course Code PERSONAL INFORMATION Student Name : \* Date of Birth: \* 15 v 12 v 2005 v FULL NAME (Name as in 10th Marksheet) Gender: \* Religion: \* -select--select-Community: \* Caste: -select-Nationality: \* Blood Group: \* Indian --select-Mode of Transport: \* Marital Status: \* -select-Single Student Mobile Number : \* Mother Tongue: \* -select-Sports : \* -select-Active participation in any club : Student Email -select-Student Adhar Card No : \* EMIS ID(+2 School Id): Hostel Accommodation Required (Only Boys): \* -Select--Select the second language you prefered to choose in College: \* -select-Have you applied for any other course in this college: -Select--Proficiency in other fields(Arts, Music, Dance, etc.,): -Select-~ Are you from Tamil Nadu Origin Currently Living in Andaman and Nicobar Islands : \* -Select--Are you from North East region: \* -Select-V Government scholarship Received at school level: \* -Select-Did you lost your parents due to Covid-19?: \* -Select-Are you from other State: \* (If so produce eligibility certificate regarding community & course) -Select-Are you from Other Country: \* Do you belong to linguistic minority (Gujarathi-Vaishnav, Maheshwari, Agarwal): \* -Select--Do you belong to State Minority : -Select-Whether father / mother is a Non Resident India: \* Whether Father or Mother working/worked in Defence Sector: \* No Differently Abled (PWD): \* Only Passport Size Photo(png,jpg,jpeg) (10kb - 50kb , 3.5cm - 4.5cm)\* (Selfie photos are not eligible for the application and Photo background must be white color): 

| ADDRESS DETAILS      |                           |
|----------------------|---------------------------|
|                      | Same as Temporary Address |
| TEMPORARY ADDRESS :* | PERMANENT ADDRESS:        |
|                      |                           |
|                      |                           |
| Mi.                  | Mi.                       |

#### PARENT INFORMATION

| Parent/Guardian<br>Name * | Relation * | Occupation | Education | Mobile Number * | Email-ID | Annual<br>Income | Father is<br>Ex-<br>Service<br>Men(Y/N) |   |
|---------------------------|------------|------------|-----------|-----------------|----------|------------------|-----------------------------------------|---|
|                           |            |            |           |                 |          |                  | No                                      | ~ |
|                           |            |            |           |                 |          |                  | No                                      | ~ |

#### 6th,7th,8th,9th EDUCATIONAL DETAILS

| Class * | Institution Name * | Medium * | Govt/Aided/Private/Matric * | Board *       | Stream *  |  |
|---------|--------------------|----------|-----------------------------|---------------|-----------|--|
| VI      |                    | Select v | Select v                    | State Board V | Regular v |  |
| VII     |                    | Select v | Select v                    | State Board v | Regular v |  |
| VIII    |                    | Select v | Select v                    | State Board v | Regular v |  |
| IX      |                    | Select v | Select v                    | State Board v | Regular v |  |

#### 10th,+1,+2 EDUCATIONAL DETAILS

| Class * | Institution Name * | Register<br>Number * | Medium * | Govt/Aided/Private * | Board *       | Stream *  | Passed<br>Year * |
|---------|--------------------|----------------------|----------|----------------------|---------------|-----------|------------------|
| X       |                    | 54545                | Tamil ~  | Select v             | State Board V | Regular v | 2020             |
| XI      |                    |                      | Tamil ~  | Select v             | State Board V | Regular v | 2021             |
| XII     |                    |                      | Tamil ~  | Select v             | State Board V | Regular v | 2022             |

#### X SUBJECT DETAILS

| Subject                                                           | Marks                                                                                                    | Total Marks | No.of Attempts |  |  |
|-------------------------------------------------------------------|----------------------------------------------------------------------------------------------------|-------------|----------------|--|--|
| English                                                           |                                                                                                    | 100         |                |  |  |
| Language                                                          |                                                                                                    | 100         |                |  |  |
| Maths                                                             |                                                                                                    | 100         |                |  |  |
| Science                                                           |                                                                                                    | 100         |                |  |  |
| Social                                                            |                                                                                                    | 100         |                |  |  |
| X Subtotal(without language & English): X Subtotal Percentage(%): | ubtotal(without language & English): X Subtotal Percentage(%): X Total(with language & English): X Percentage(%): |             |                |  |  |

#### XI & XII SUBJECT DETAILS

| Subject                                                                                                    | XI Marks | XI Total<br>Marks | XI No.of<br>Attempts | XII Marks | XII Total<br>Marks | XII No.of<br>Attempts |  |
|----------------------------------------------------------------------------------------------------|----------|-------------------|----------------------|-----------|--------------------|-----------------------|--|
| English                                                                                                    |          | 100               |                      |           | 100                |                       |  |
| Language                                                                                                    |          | 100               |                      |           | 100                |                       |  |
| Economics                                                                                                    |          | 100               |                      |           | 100                |                       |  |
| Commerce                                                                                                    |          | 100               |                      |           | 100                |                       |  |
| Accountancy                                                                                                    |          | 100               |                      |           | 100                |                       |  |
| Business Maths                                                                                                    |          | 100               |                      |           | 100                |                       |  |
| XI Subtotal(without language & English): XI Subtotal Percentage(%): XI Total(with language & English): XI Percentage(%):     |          |                   |                      |           |                    |                       |  |
| XII Subtotal(without language & English): XII Subtotal Percentage(%): XII Total(with language & English): XII Percentage(%): |          |                   |                      |           |                    |                       |  |

| <br>Terms | & Conditions |  |
|-----------|--------------|--|

1. I declare that all the particulars furnished above are true and correct (In case the furnished information is found to be incorrect later, the application/admission will be rejected).

2. I hereby agree that I will abide by the rules and regulations of the college that are in force from time to time. I will follow the COVID-19 Protocal.

#### Disclaimer Policy:

- 1. Dwaraka Doss Govardhan Doss Vaishnav College will not store any of your Bank credentials / Card details, the system will redirect you to concerned Bank pages only to complete your transaction.
- 2. There is No refund(s) / No Cancellations / No charge backs are allowed for the transactions done through this channel.
- 3. In case of any dispute regarding the payments, you are requested to contact College administrator.
- 4. Transaction fees charged would be borne by cardholder for any payment .
- 5. Transaction fees charged would not be refunded/ reversed for any refund or reversal and chargeback of any transaction.

6. After submitting your application form successfully you will be redirected to payment page.

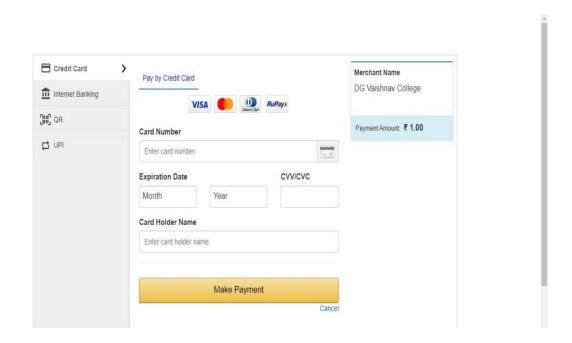

7. After the successful payment, Application Number will be sent to your registered mobile number and Mail-id. Then filled in Application form will displayed on Systems Screen. Candidates are advised to download your filled in application form for your reference.

## Note:

Don't send hard copy of filled in applications to the institution.